# Harmonics Measurement in Computer Laboratory and Design of Passive Harmonic Filter using MATLAB

<sup>1</sup>Muhammad Usman Keerio, <sup>2</sup>Muhammad Shahzad Bajwa, <sup>3</sup>Abdul Sattar Saand and <sup>4</sup>Munwar Ayaz memon Department of Electrical Engineering QUEST Nawabshah

Sindh, Pakistan

*Abstract***—In this paper the harmonics measurement for computer loads is analyzed and passive filters are designed for mitigating those harmonics. The filters are designed to meet the IEEE standard 519-1992 which is recommended for harmonic current limits. Personal computers are non-linear loads that generate harmonics due to non-sinusoidal current present at entrance of power supply. In this work the personal computers in laboratory are taken as domestic load and harmonics generated by them cannot be ignored which are simulated using MATLAB/Simulink. The purpose is developing analytical method for the design of the passive harmonic filter that absorbs current harmonics caused by computer loads. The findings of this study would be supportive to make the source current free from harmonics thereby reducing the THD. Simulation results of proposed design method of passive filters shows attractive results for harmonic reduction with profit of upgrade of power factor. Design of passive harmonic filters by using non active power can be simple cost effective solution for systems.**

### *Keywords—Power Quality (PQ); personal computers; Total Harmonic Distortion (THD); passive filter; MATLAB/Simulink*

#### I. INTRODUCTION

In AC power supply systems, current waveform is distorted and harmonics are created due to usage of non-linear loads that reduces the quality of power [1], [2]. That causes enormous fault occurrence and monetary losses toward power supply system. Harmonics effect in AC power system is increasing day by day [3], [4]. Harmonics due to personal computers loads has particular attention to power quality (PQ) because personal computers are frequently concentrated in a massive group and produces harmonics [5], [6].

## *A. Personal Computers(PC's)*

Personal computers are non-linear loads to AC system. Switch Mode Power Supply (SMPS) used in computers generate harmonics. For nonlinear load, non-linear flow of current is created because of dc-link capacitor in power supply [7]. Fig. 1 shows personal computer equivalent SMPS circuit model.

## *B. Relation between Active Power, Reactive Power, Apparent Power*

We use the following terms to describe power flow into a system, active power P [Watt], reactive power Q [Volt Ampere reactive] and apparent power *S=|S|*[VA]. For sinusoidal waveform P, Q and S can be written as  $S^2 = \sqrt{P^2 + Q^2}$ . Apparent power S is the product of rms values of current I and applied voltage V [8]*.*

It is significant as it represents the total power that must be available to provide power to the load, though just a part of this is of useful power S=VI. For harmonic supply  $S = P + jQ$  $=$  V I (cos $\varphi$  + j sin  $\varphi$ ), In this active power P = V I cos $\varphi$  and the reactive power  $Q = V I \sin \varphi$ . The cosine of the phase angle  $\varphi$  between the applied voltage and the current is called the power factor. Pf = $\cos \phi = P/S$ . In case of non-sinusoidal signals the influence of so called distortion power H or D is included this consists of unequal harmonics of current and voltage [9]-[12].

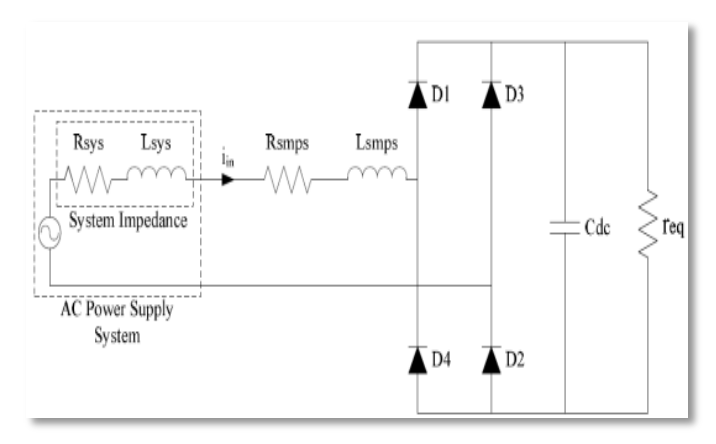

Fig. 1. Equivalent SMPS circuit model of PC.

The powers active, reactive and distortion are connected by a relation  $S^2 = \sqrt{P^2 + Q^2 + H^2}$ . Geometric sum of reactive and distortion powers is equal to non-active power  $N = \sqrt{Q^2 + H^2} = \sqrt{s^2 - p^2}$ . Distortion power has raised increasing interest with the expansion of non-linear loads [13]. The function representation of mentioned powers is shown in Fig. 2 and 3.

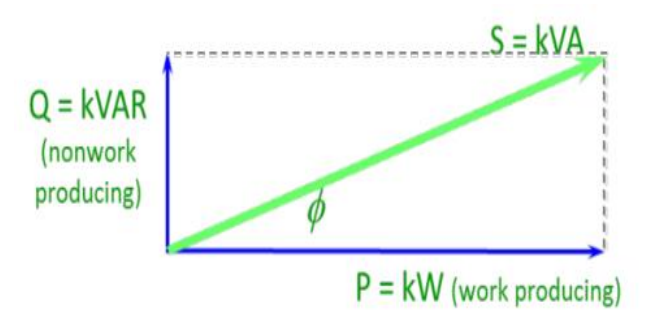

Fig. 2. Power vector configuration (linear loads).

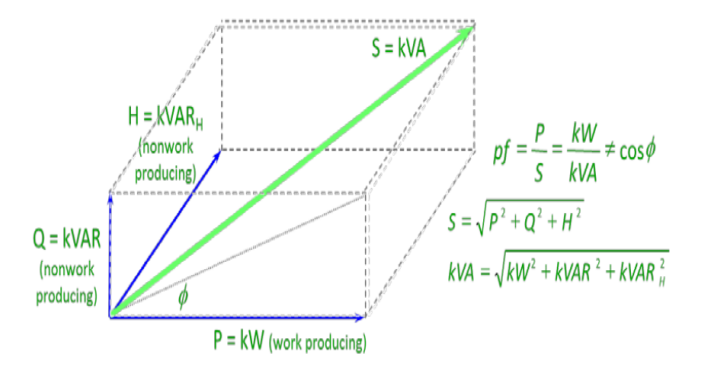

Fig. 3. Power vector configuration (non-linear loads).

The paper is organized as follows: Section I presents the introduction of non-linear load and harmonic distortion, Section II presents the methodology of research work, Section III presents the result of measurement of harmonic distortion for computer laboratory, Section IV present the simulation of system for proposed filter design and discussion about obtained results and Section V concludes the paper.

## II. METHODOLOGY

Harmonic distortion depends upon electronic elements used in appliance's circuitry. Numbers of nonlinear residential loads are increasing day by day; therefore harmonics caused by these loads cannot be neglected. There are many techniques to reduce harmonics but economic and maintenance points of view there have necessity to select best compensation method. The design attempts to comply with the IEEE Standard 519- 1992 recommended harmonic limits applied to the current harmonic limits [14]-[17].

In this section, measurement of harmonics values and power quantities obtained from power quality analyzer (PQA) device for computer laboratory. In this work total 24 PC"s are joined to the AC supply system are shown in Fig. 4 and 5 and all obtained measurements are written in Tables I and II.

*PC's data:* Power supply of ATX type 220V P-4 cpu-3.00 GHz, Monitor (CRT)-17 Inch, 256 MB of RAM, Power range-140w-200w.

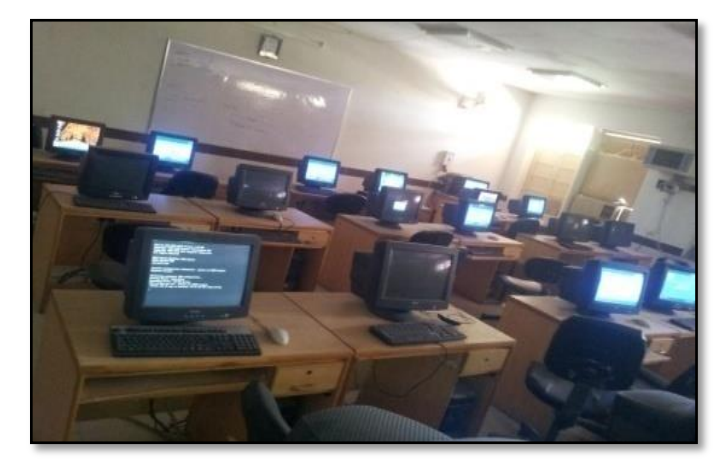

Fig. 4. View of computer laboratory in electrical department QUEST Nawabshah.

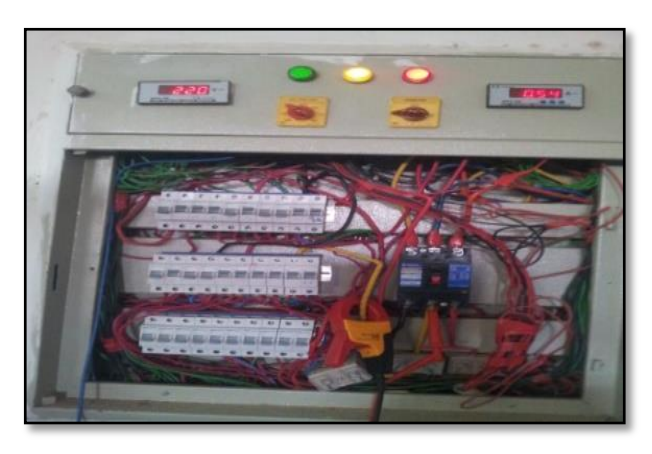

Fig. 5. Experimental setup of PQA with main supply.

The features of PQA are as shown in Fig. 6 to 8.

| MENU                                                                                             |  |
|--------------------------------------------------------------------------------------------------|--|
| ≑ VOLTS/AMPS/HERTZ<br>POWER<br><b>HARMONICS</b><br><b>SAGS &amp; SWELLS</b><br><b>TRANSIENTS</b> |  |
| <b>INRUSH CURRENT</b><br>OHMS / CONTINUITY / CAPACITANCE<br><b>TEMPERATURE</b><br>SCOPE          |  |
| UIFW/DELFTE SCREENS<br><b>INSTRUMENT SETUP</b>                                                   |  |
| .                                                                                                |  |
| Fig. 6. Features of POA.                                                                         |  |

<u>VIEW / DELETE SCREENS</u> ① 10 Jun 2015 16:19:54 Screen HARMONICS<br>RECORD OFF 11234567890 ====== **I**<br>I<br>I<br>I<br>I<br>I<br>I<br>I 23456789 10 **BACK** DELETE <u>UTEW</u>

Fig. 7. Recorded data in PQA.

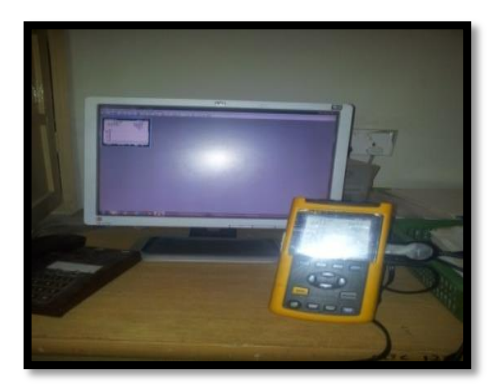

Fig. 8. Experimental data collected using PQA.

III. MEASUREMENT RESULTS OF PQA

*A. Experimental Results of Current and Voltage Waveforms (Fig. 9)*

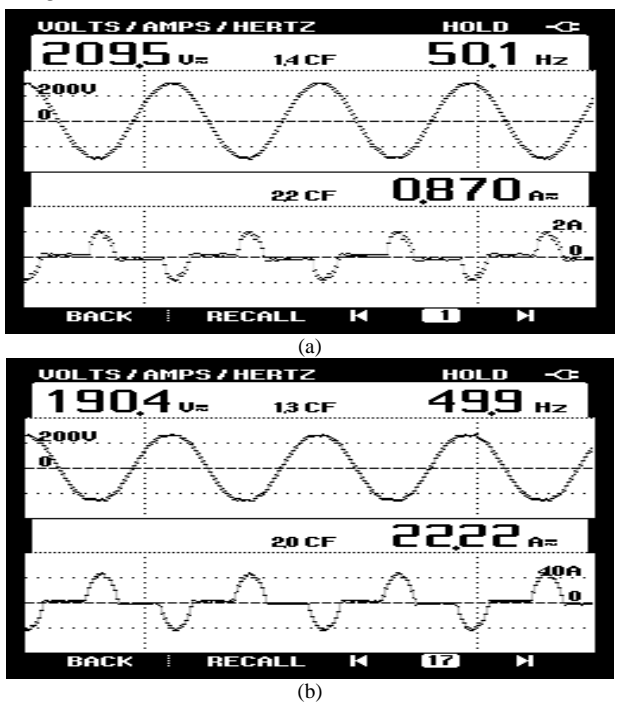

Fig. 9. (a): For One PC, (b):For Twenty four PC.

*B. Experimental Results of Active Power, Reactive Power, Apparent Power, Power Factor and Displacement Power Factor Values (Fig. 10)*

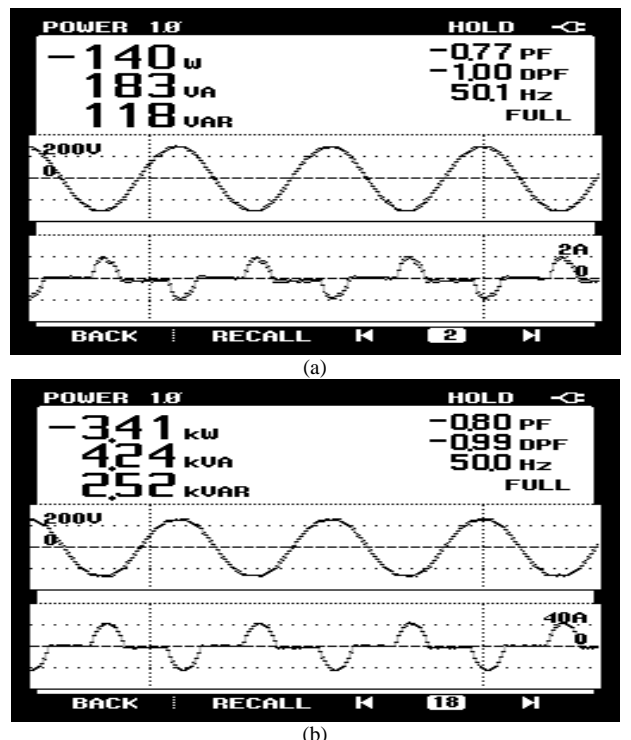

Fig. 10. (a): For One PC, (b): For Twenty four PC.

*C. Experimental Results of Individual Harmonics, when (24) PCs are Tied to AC Supply (Fig. 11)*

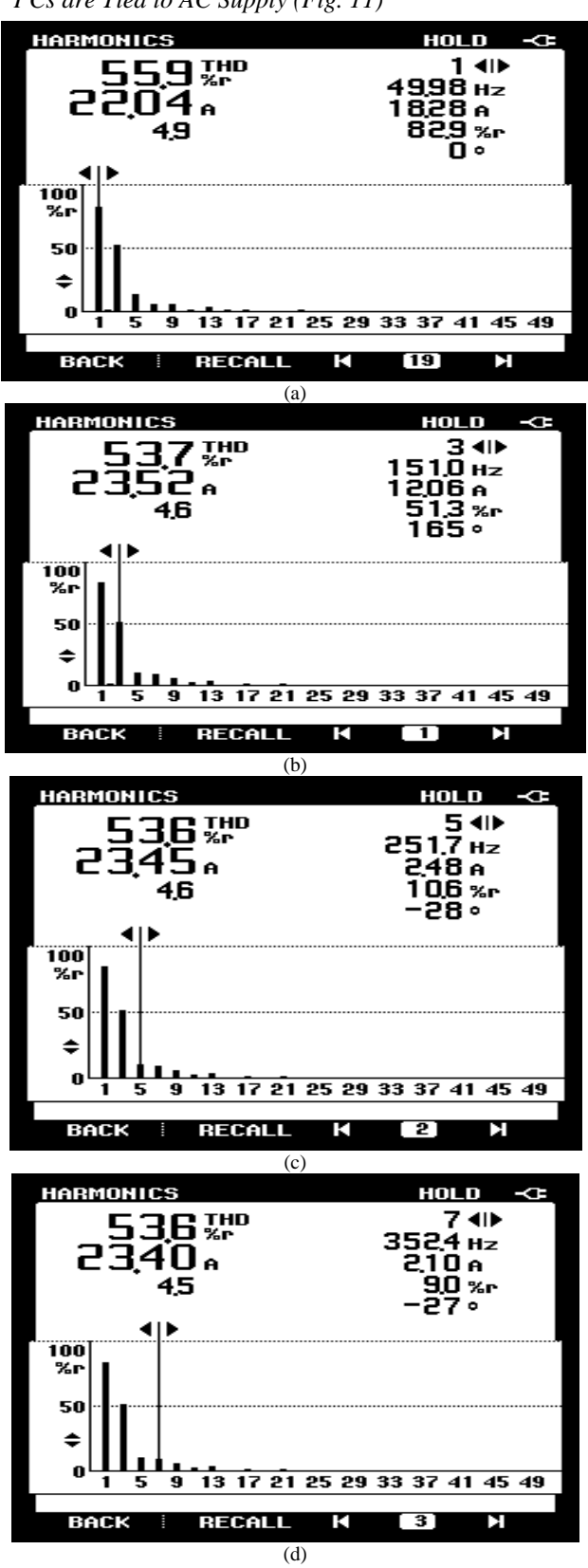

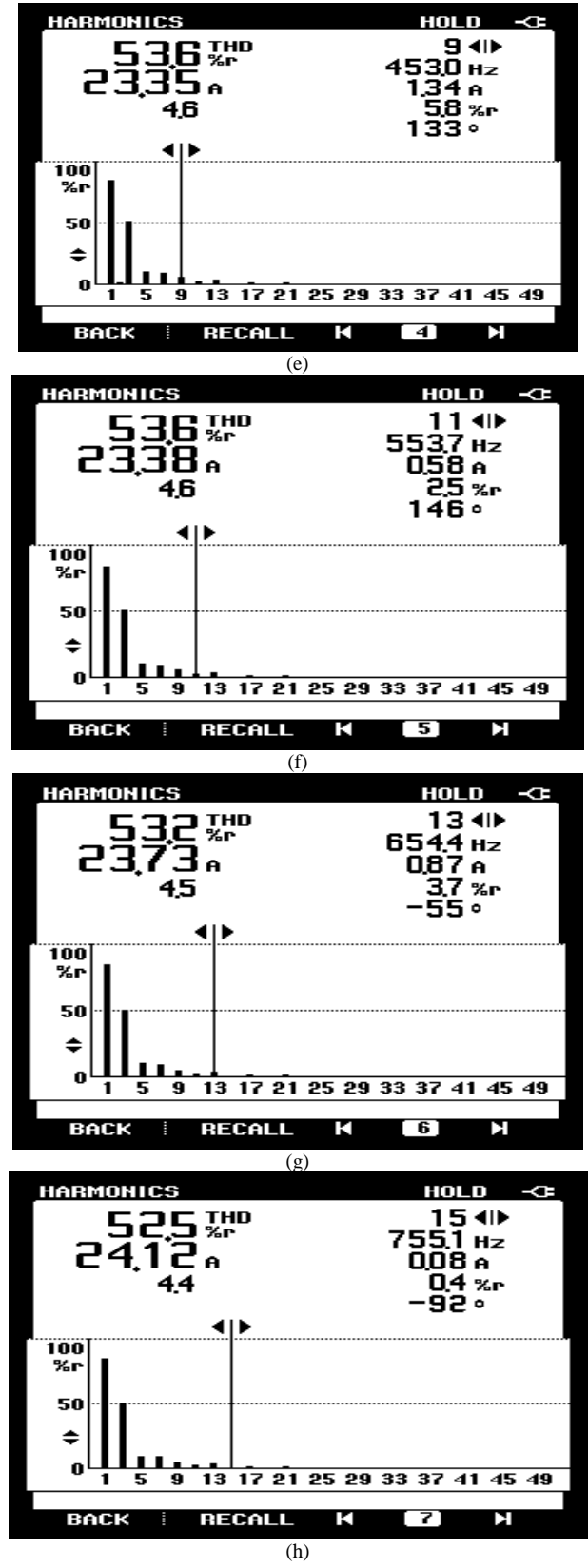

Fig. 11. (a): 1st harmonic, (b): 3rd harmonic, (c): 5th harmonic, (d): 7th harmonic, (e):  $9<sup>th</sup>$  harmonic, (f): 11th harmonic, (g): 13th harmonic, (h): 15th

harmonic.

662 THD<br>656 THD<br>651 THD MAX<br>AUG<br>MIN

**HARMONICS** 

**RECORD** 

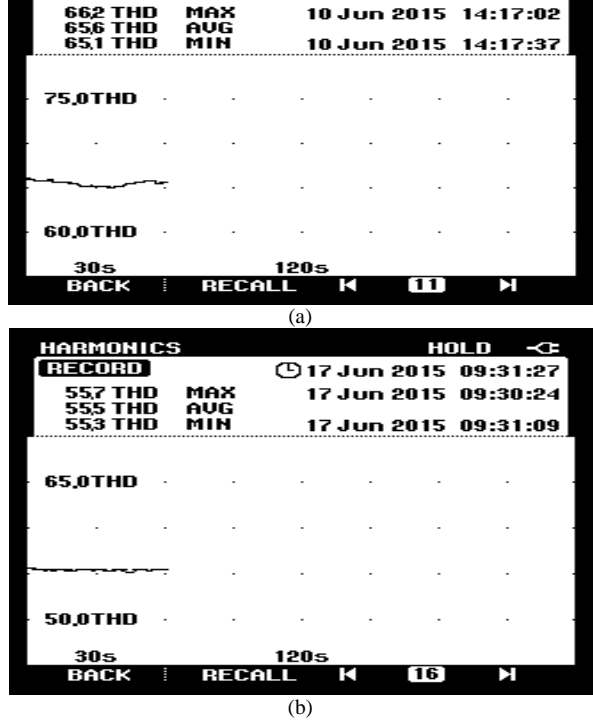

Fig. 12. (a): For 1, (b): For 24.

*E. Experimental Results of Voltage Distortion (Fig. 13)*

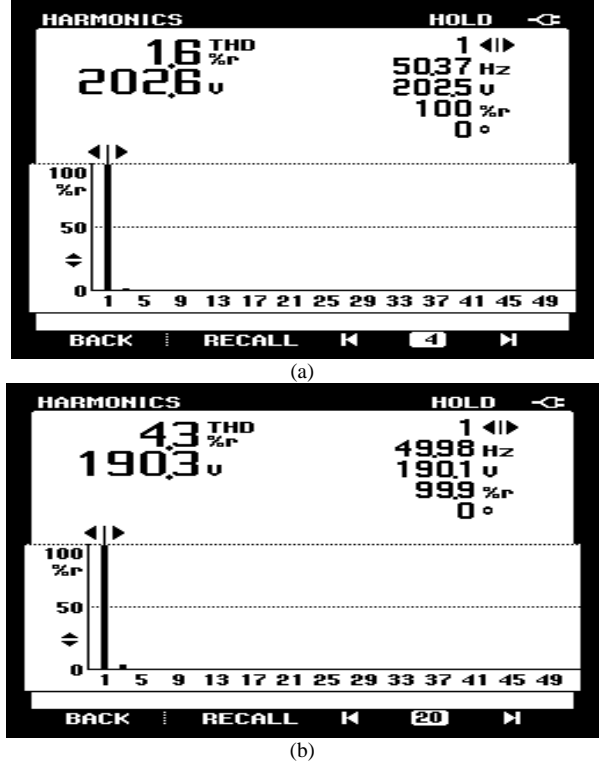

Fig. 13. (a): For 1 PC, (b): For 24 PC.

*D. Experimental Results of Average, Maximum and Minimum of THD<sup>i</sup> (Fig. 12)*

**HOLD** 

**①10 Jun 2015 14:18:03** 

4

| No. of $PC's$ | Input<br><b>Supply</b><br><b>Voltage</b><br>(volts) | Input<br>Current<br>(Ampere) | Power<br><b>Factor</b> | <b>Displacement</b><br><b>Power factor</b> | Apparent<br>power<br>(VA)Active<br>Power<br>(Watt) | Active<br>Power<br>(Watt)Reactive<br>Power<br>(Var) | <b>Reactive</b><br>Power<br>(Var)Apparent<br>power | <b>Crest factor</b><br>for current | <b>Crest factor</b><br>for voltage |
|---------------|-----------------------------------------------------|------------------------------|------------------------|--------------------------------------------|----------------------------------------------------|-----------------------------------------------------|----------------------------------------------------|------------------------------------|------------------------------------|
|               | 209.5                                               | 0.870                        | $-0.77$                | $-1.00$                                    | 183                                                | $-140$                                              | 118                                                | 2.2                                | 1.4                                |
| 24            | 190.4                                               | 22.22                        | $-0.80$                | $-0.99$                                    | 4.24k                                              | $-3.41k$                                            | 2.52k                                              | 2.0                                | 1.3                                |

TABLE I. PQA MEASURED RESULTS

TABLE II. PQA MEASURED EESULTS OF IHDI ,THDI,THDV1

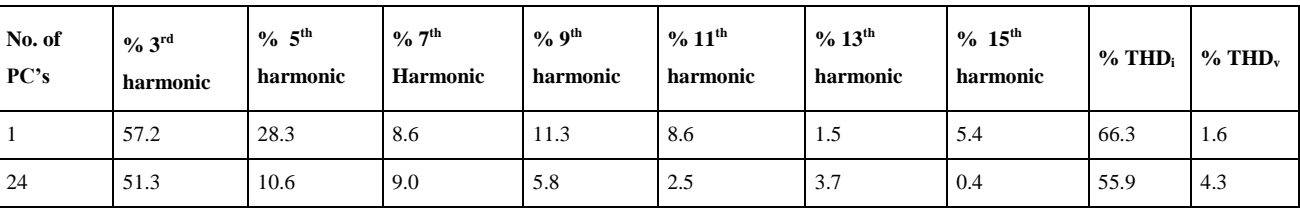

IV. SIMULATION OF EQUIVALENT SMPS OF PC

The parameters used for this system are given in Table III and equivalent SMPS of PC is simulated using MATLAB software by Simulink library as shown in Fig. 14.

TABLE III. CIRCUIT PARAMETERS USED FOR SIMULATION OF EQUIVALENT COMPUTER POWER SUPPLY

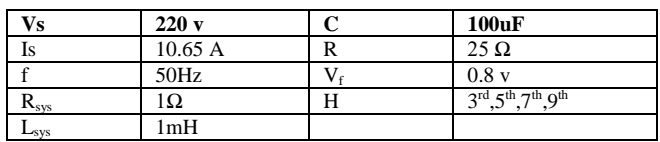

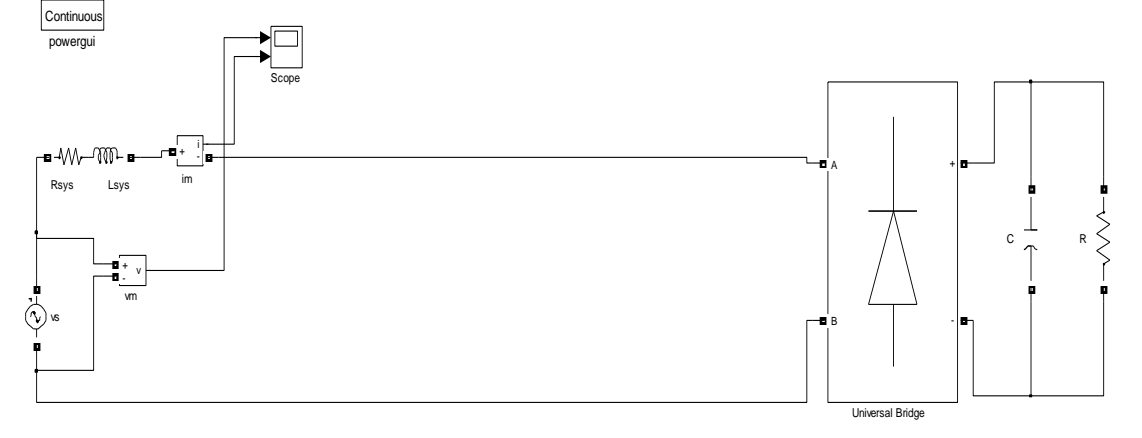

Fig. 14. Simulation of equivalent SM.

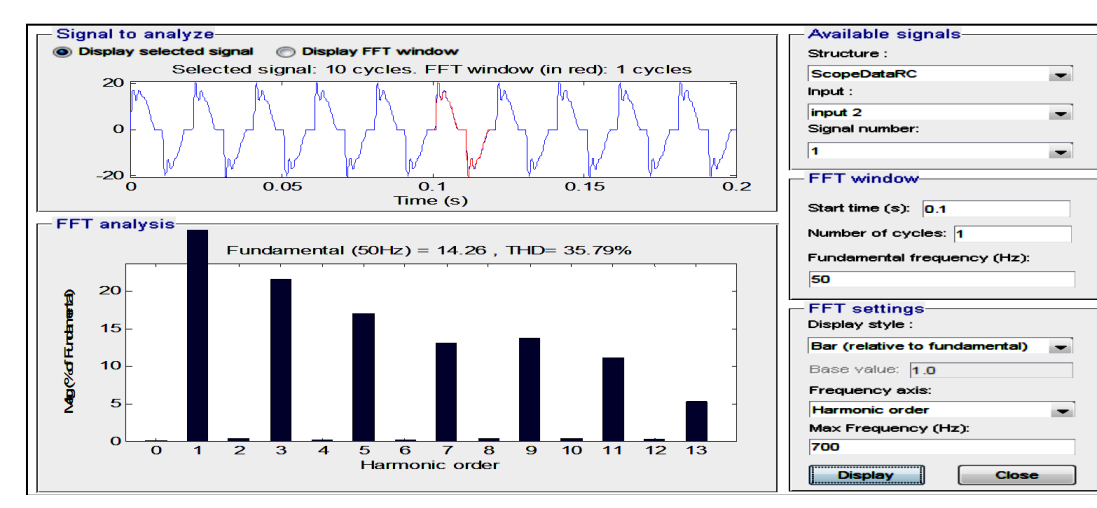

Fig. 15. Input supply current without passive filter.

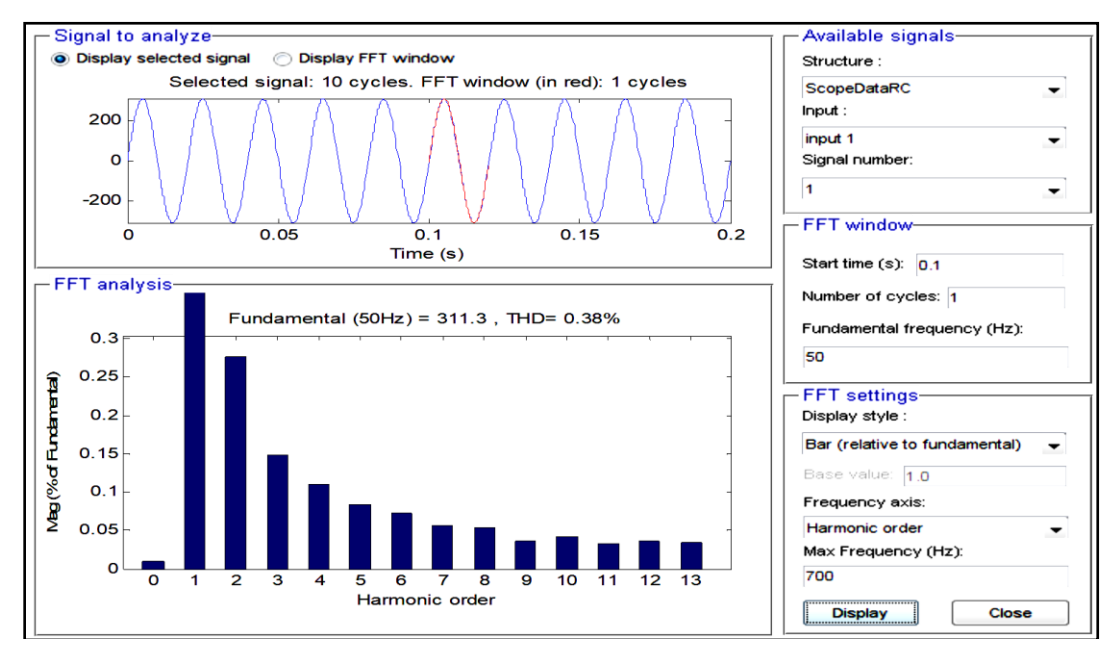

Fig. 16. Input supply voltage without passive filter.

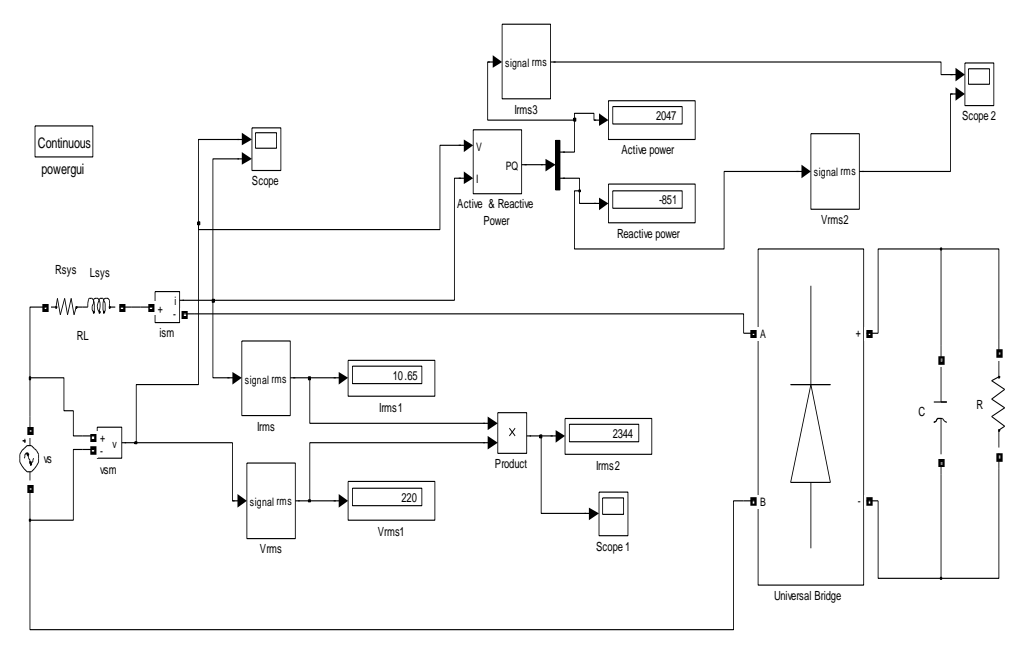

Fig. 17. Simulation of proposed model for passive filter design.

The  $3<sup>rd</sup>$ ,  $5<sup>th</sup>$ ,  $7<sup>th</sup>$ ,  $9<sup>th</sup>$  and  $11<sup>th</sup>$  harmonic component are high in magnitudes. So these harmonic components are to be mitigating during this research work. Fig. 15 and 16 show the supply current and supply voltage prior to installation of passive filter, the current and voltage harmonic distortion  $(THD<sub>i</sub>$  and  $THD<sub>v</sub>$ ) are found to be 35.79 % and 0.38 % respectively. So IEEE limits for THD<sub>i</sub> distortion limits are violated while  $THD<sub>v</sub>$  is found under standard limit.

## *A. Design of Single-Tuned Passive Filter*

Quantities required for the filter design:

- *1)* Non active power N in VAr
- *2)* Supply frquency f in Hz
- *3)* Supply voltage (rms) Vs in volts
- *4)* Harmonic order h Number
- *5)* Quality Factor QL Number

Steps to calculate values of C, L and R for single tuned filter.

1. 
$$
X_C = \frac{V_S^2}{N} \cdot \frac{h^2}{h^2 - 1}
$$
  
2.  $C = \frac{1}{2\pi f X_C}$   
3.  $X_L = \frac{X_C}{h^2}$ 

4. 
$$
L = \frac{x_L}{2\pi f}
$$
  
5. 
$$
R = \frac{x_L}{Q_L}
$$

Here to avoid from using a trial-and-error approach for single tune filter design, non-active power is considered as design parameter and proposed MATLAB/Simulink model for doing this calculation is as shown in Fig. 17 and various power obtained from this proposed model is written as shown in Table IV.

TABLE IV. VARIOUS POWERS OBTAINED WITH PROPOSED MODEL

| ັ<br>$\overline{A}$ | м<br>л. | $\overline{1}$  |
|---------------------|---------|-----------------|
| 347                 | Ŵ<br>↩  | 'ar<br>- ^<br>൦ |

Now we can use below equation to computes the nonactive power needs in Var as follows:

$$
N = \sqrt{Q^2 + H^2} = \sqrt{s^2 - p^2} = \sqrt{(2344)^2 - (2047)^2}
$$

N=1141.98 Var

Now we can calculate values of required passive harmonic component filter as follows.

For 3rd Harmonic filter

1. 
$$
X_C = \frac{V_S^2}{N} \cdot \frac{h^2}{h^2 - 1} = \frac{(220)2}{1141.98} \cdot \frac{(3)^2}{(3)^2 - 1} = 47.68 \Omega
$$

2. 
$$
C = \frac{1}{2\pi f X_C} = \frac{1}{2*3.14*50*47.68} = 66.79 \text{uF}
$$

3. 
$$
X_L = \frac{X_C}{h^2} = \frac{(47.68)}{(3)^2} = 5.29 \Omega
$$

4. 
$$
L = \frac{X_L}{2\pi f} = \frac{5.29}{2*3.14*50} = 16.8 \text{mH}
$$
  
5.  $R = \frac{X_L}{O_L} = \frac{5.29}{50} = 0.1058 \Omega$ 

Similarly follows the same steps ,in this paper four single tuned passive filter has been designed such as  $3<sup>rd</sup>, 5<sup>th</sup>, 7<sup>th</sup>$  and  $9<sup>th</sup>$ and the values of all passive tuned filter can be shown in Table V.

TABLE V. DESIGNED 3RD, 5TH , 7TH AND 9TH PASSIVE FILTER

| For $3rd$ |        | For $5th$ |        | For $7th$ |         | For $9th$ |         |
|-----------|--------|-----------|--------|-----------|---------|-----------|---------|
| Harmonic  |        | Harmonic  |        | Harmonic  |         | Harmonic  |         |
| $R\Omega$ | 0.1058 | $R\Omega$ | 0.0352 | $R\Omega$ | 0.01778 | $R\Omega$ | 0.01058 |
| $C$ uF    | 66.79  | C         | 72.19  | C         | 73.6    |           | 74.2    |
|           |        | uF        |        | uF        |         | uF        |         |
|           | 16.8   |           | 5.61   |           | 2.808   |           | 1.68    |
| mH        |        | Mh        |        | mH        |         | mH        |         |

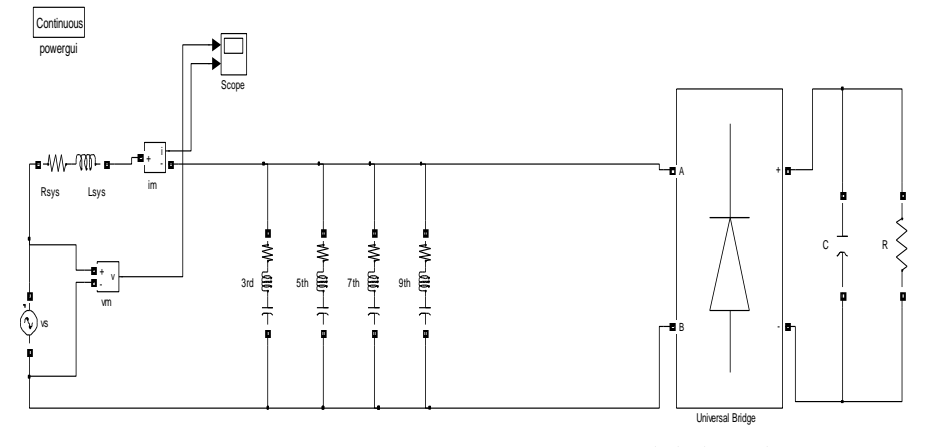

Fig. 18. Simulation model of equivalent computer power supply using  $3<sup>rd</sup>,5<sup>th</sup>,7<sup>th</sup>$  and 9<sup>th</sup> harmonic filter.

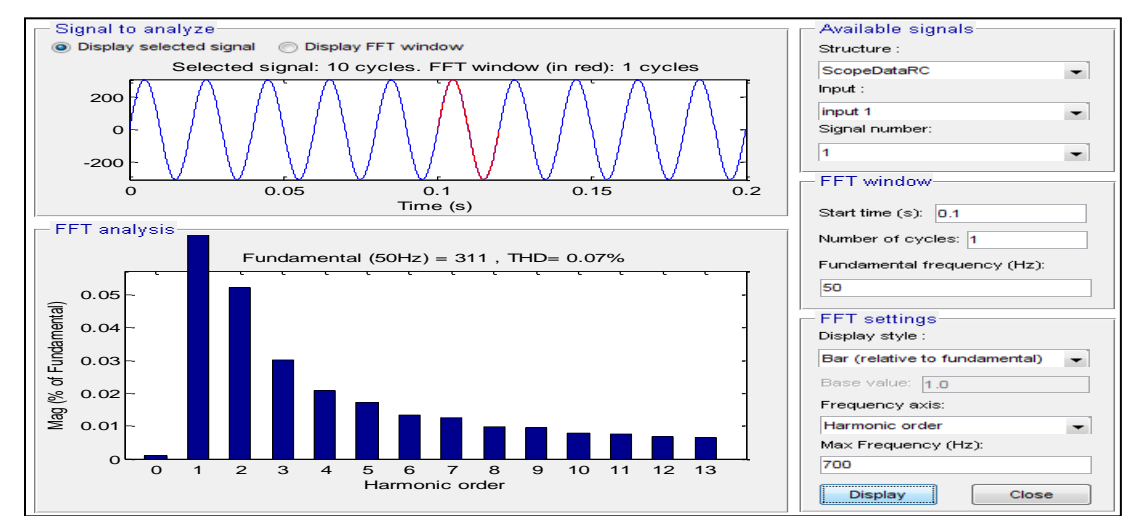

Fig. 19. Input supply voltage with passive filter.

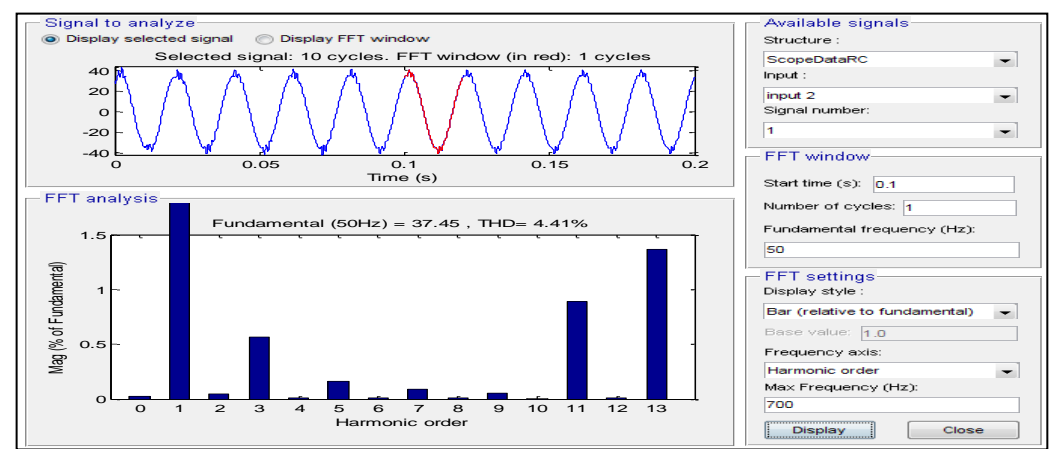

Fig. 20. Input supply current with passive filter.

Fig. 18 show simulation model of equivalent computer power supply using designed filters. Fig. 19 and 20 show the source voltage and source current after passive filter installation. THD<sub>v</sub> was reduced to  $0.07\%$  from  $0.38\%$  after passive filter installation, whereas THD<sub>i</sub> was reduced to 4.41% from 35.79 % after passive filters installation according to IEEE limit.

It can be noticed that before compensation, the input supply current is not sinusoidal (distorted) with r.m.s. (root mean square) value of 14.26 ampere. The input source current after compensation by passive filter becomes nearly sinusoidal from the distorted wave. After compensation the source current becomes sinusoidal with r.m.s value of 37.45 and inphase with the supply voltage.

#### V. CONCLUSION

It is concluded that the harmonic distortion depends upon electronic elements used in appliances circuitry. Numbers of nonlinear residential loads are increasing day by day; therefore harmonics caused by these loads cannot be neglected. Produced harmonics due to residential loads should be minimized. There are many techniques to reduce harmonics but economic and maintenance points of view there have necessity to select best compensation method. Design of passive harmonic filters by using non active power can be the better and simple solution and cost effective systems. By means of the simulation of proposed design method of passive filters showed good results for harmonic reduction with profit of upgrade of power factor too.

#### **REFERENCES**

- [1] M.Shahzad Bajwa, Aslam pervez Memon, Jamshed A.Ansari, M.Tarique Bhatti (2016), " An Experimental Investigation Based on Mathematical And Software Modeling of Total Harmonic Distortion in Personal Computer " , Bahria university journel of information and communication Technologies Vol.9 ,Issue 1 , pp.62-73.
- [2] Kaushik Aryan and Varanasi Jyothi. (2014), ""Harmonic Voltage Distortions in Power Systems due to Non LinearLoads", International Journal of Applied Power Engineering (IJAPE) , V. 3, No. 1, pp. 67-74.
- [3] Memon Aslam P., Ahsan Zafar, M. Usman Keerio, Waqar Ahmad Adil, Asif Ali. A .(2014), ""Experimental Study and Analysis of Harmonics Generation in Uncontrolled and Controlled Rectifier Converters" International Journal of Scientific & Engineering Research (IJSER), V.5, Issue.1,pp.1343-1350.
- [4] N.A. Abidullah, N.H. Shamsudin and A.R. Abdullah (2014) "Experimental Evaluation for Power Quality Analysis System", Australian Journal of Basic and Applied Sciences, pp. 227-239.
- [5] Saha Srijan, Das Suman, Nandi Champa.(2014) ""Harmonics Analysis of Power Electronics Loads", International Journal of Computer Applications,V.92 ,No.10.pp.32-36.
- [6] Lalotra Jyoti , Sharma Shavet and Saleem Khan .(2013) "" Investigate the Effect of Different Combination of Loads on Harmonic Distortion"", International Journal of Advanced Research in Computer Science and Software Engineering , V.3,Issue. 8,pp.587-590.
- [7] Rao A.N.Malleswara, K. Ramesh Reddy, B.V.Sanker Ram.(2011), "Estimating the Power Quality disturbance caused by Personnel Computer", International Journal of Engineering Research and Applications (IJERA) ,V. 1, Issue 3, pp.1034-1039.
- [8] Liao Wei-Hsin, Shun-Chung Wang, Yi-Hua Liu.(2009) ""Learning Switched Mode Power Supply Design Using MATLAB/SIMULINK"",IEEE,PP.1-6.
- [9] S. F. Mekhamer , A. Y. Abdelaziz , S. M. Ismael .(2013), 'Design Practices in Harmonic Analysis Studies Applied to Industrial Electrical Power Systems"" , Engineering Technology & Applied Science Research (ETASR ) ,V. 3, No. 4,pp. 467-472.
- [10] Haroon Farooq, Chengke Zhou and Mohamed Emad Farrag .(2012) ,""Analyzing the Harmonic Distortion in a Distribution System Caused by the Non-Linear Residential Loads", International Journal of Smart Grid and Clean Energy , V. 2, No. 1, pp.46-51.
- [11] Julio Barros, Matilde de Apraiz and Ramón I. Diego (2006), "Analysis of second order harmonic voltages in power systems , department of Electronics and Computers.
- [12] Moore Philip jand Iliana E. Portugués. (2003) ,""The Influence of Personal Computer Processing Modes on Line Current Harmonics", IEEE Transactions on Power Delivery, V.18, NO. 4, pp.1363-1368.
- [13] Grady W. Mack, Arshad Mansoor, Ewald F. Fuchs, Paola Verde and Michael Doyle.(2002), ""Estimating the Net Harmonic Currents Produced by Selected Distributed Single-Phase Loads: Computers, Televisions, and Incandescent Light Dimmers ""IEEE ,pp.1090-1094.
- [14] IEEE Power & Energy Society(2009)," IEEE Recommended Practice for Monitoring Electric Power Quality", IEEE Std 1159TM-2009.
- [15] Arnulfo B. de Vasconcellos, Dr., Marina S. C. de Carvalho, Acad., Andrei M. Coimbra,Acad., Jéssica R. de Carvalho, Acad., Raul V. A. Monteiro, Esp. "Analysis of Tuned Filters for Mitigation of Harmonic Current Distortion of Air Conditioning Systems to Inverter" 2014 IEEE.
- [16] Z. A. Memon, M. A. Uqaili and M. A. Soomro, "Experimental Analysis" of Harmonic Mitigation Efforts of Three-Phase Six-Pulse Controller by Using Pass Filters", Mehran University Research Journal of Engineering & Technology, Volume 30, pp. 653-656.
- [17] J. C. Das, "Passive Filters-Potentialities and Limitations", IEEE Transactions on Industry Applications, Volume 40, pp. 232-241, 2004.